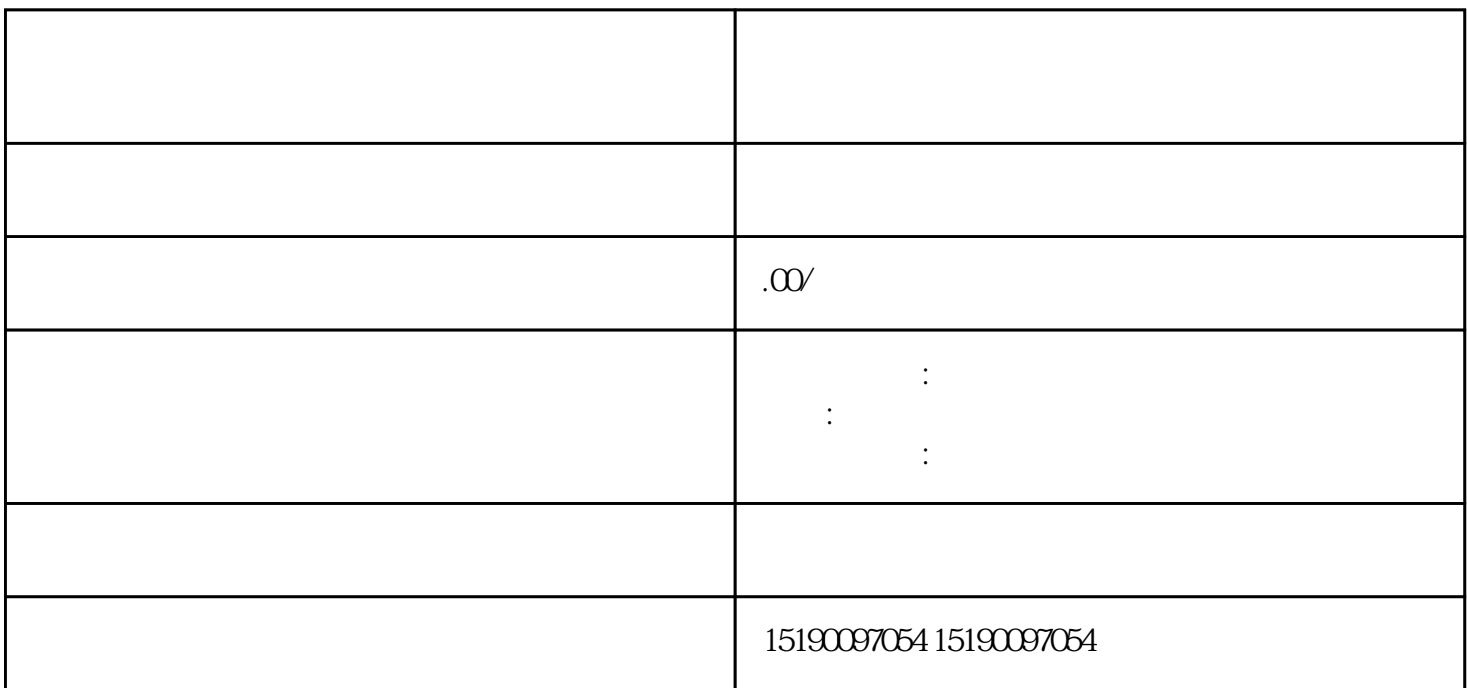

 $2.$ 

 $3.$ guanfangwangzhan

 $\begin{array}{ccc} \multicolumn{2}{l}{{\bf XXXXXX}} & \multicolumn{2}{l}{\bf XXXXXX} & \multicolumn{2}{l}{\bf XXXXXX} \end{array}$ 

 $\tt XXXXX$ :  $\tt XXXXX$